## WORKDAY QUICK GUIDE

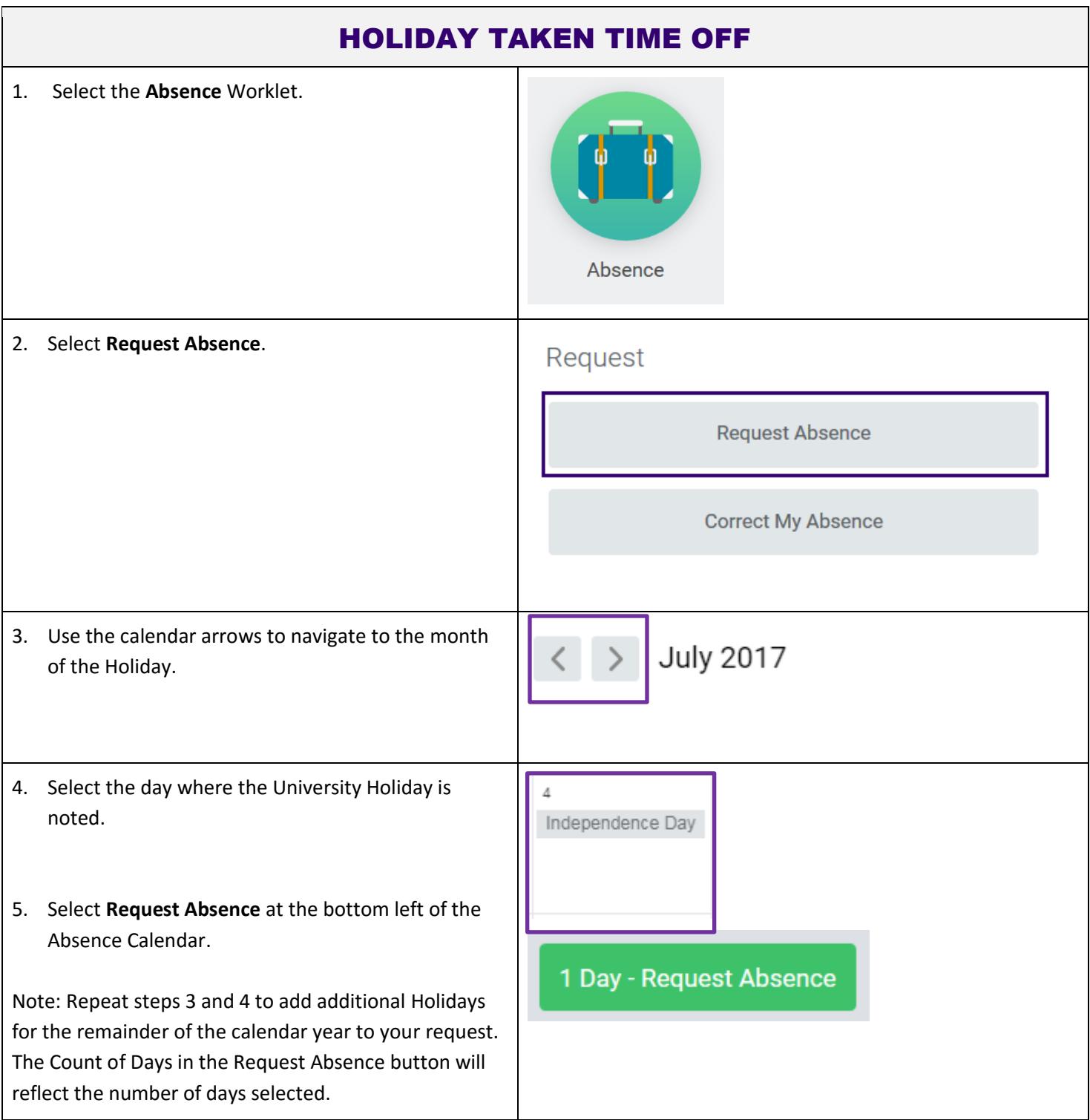

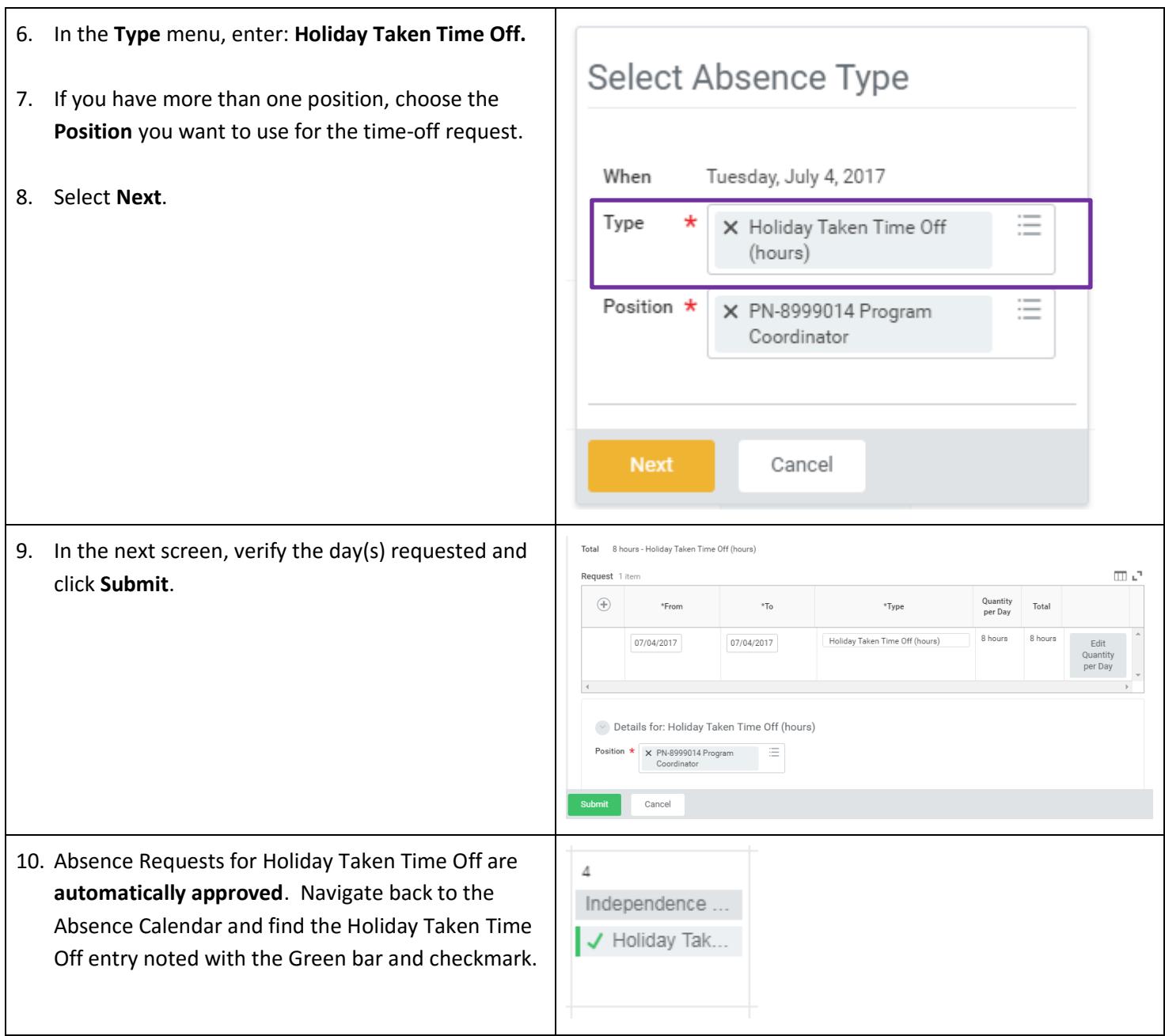

Link to User Guide: [https://isc.uw.edu/user-guides/request\\_absence\\_time\\_off/](https://isc.uw.edu/user-guides/request_absence_time_off/)